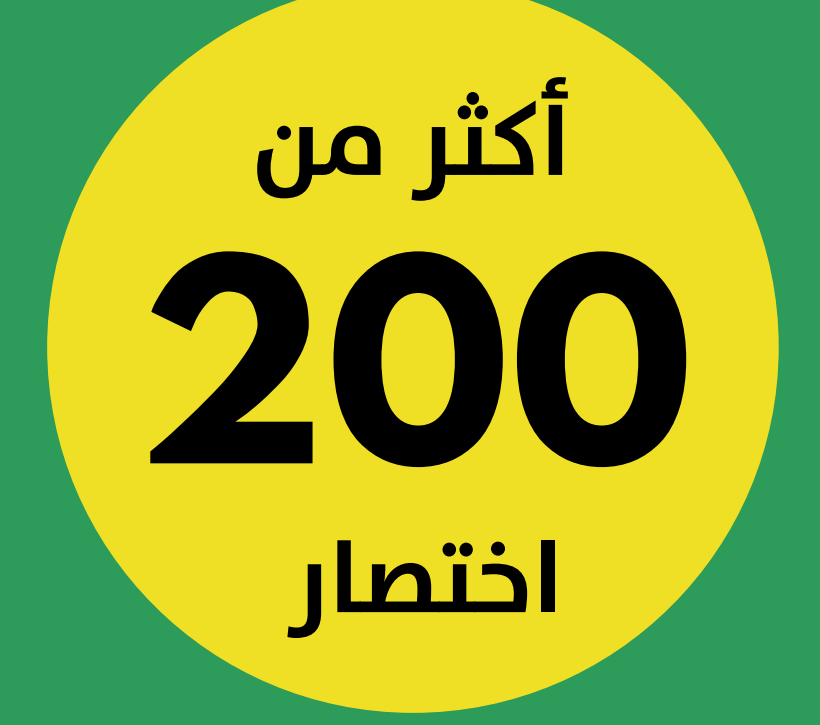

# **Shortcuts Excel**

ترجمة ومعالجة م. المنذر سفان

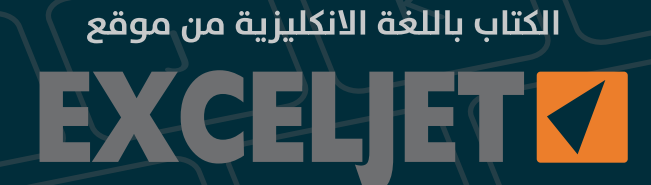

# **جدول المحتويات**

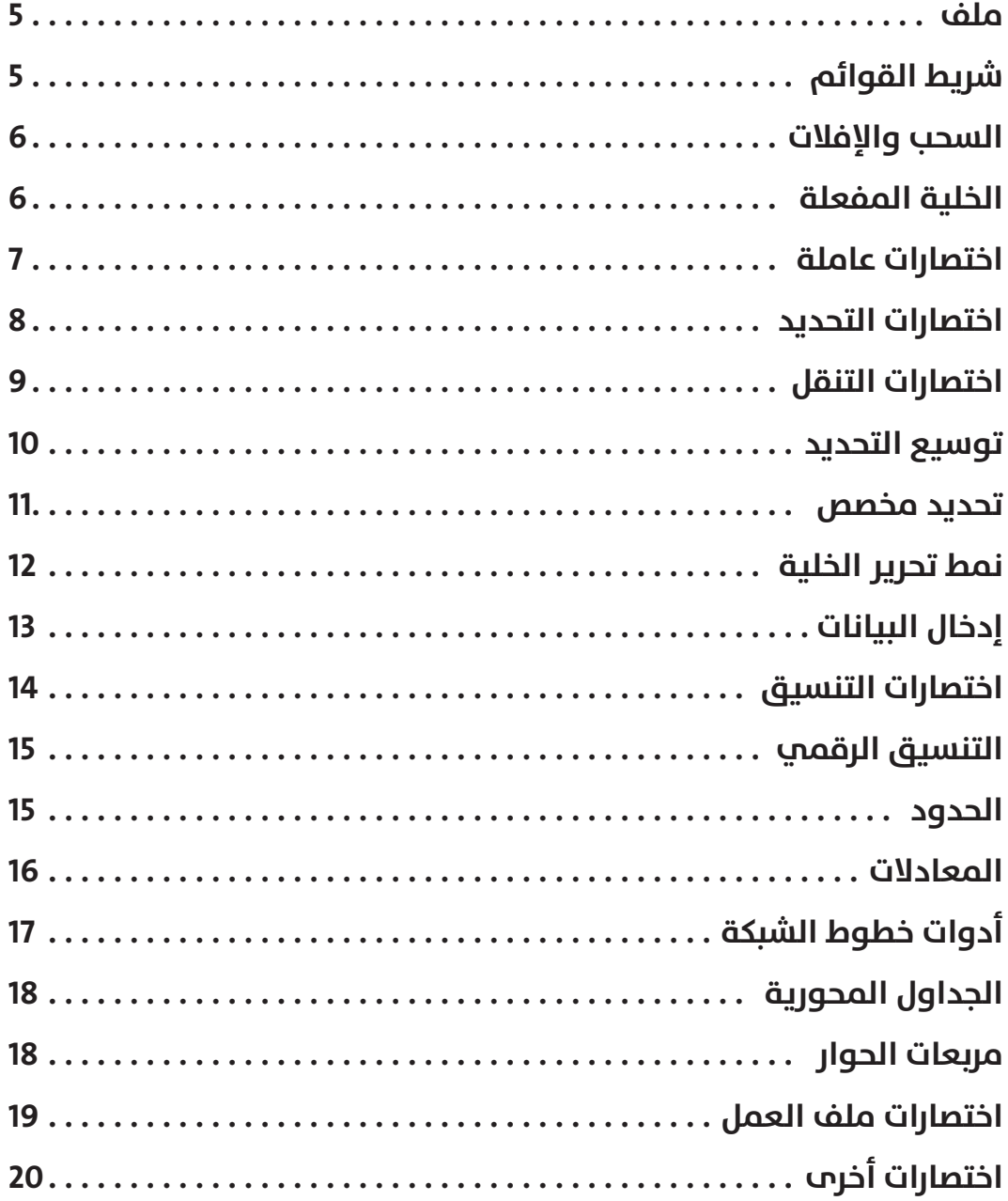

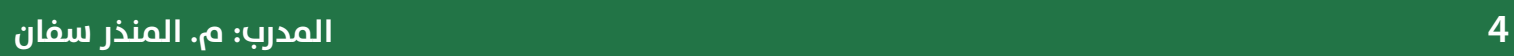

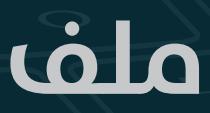

#### File

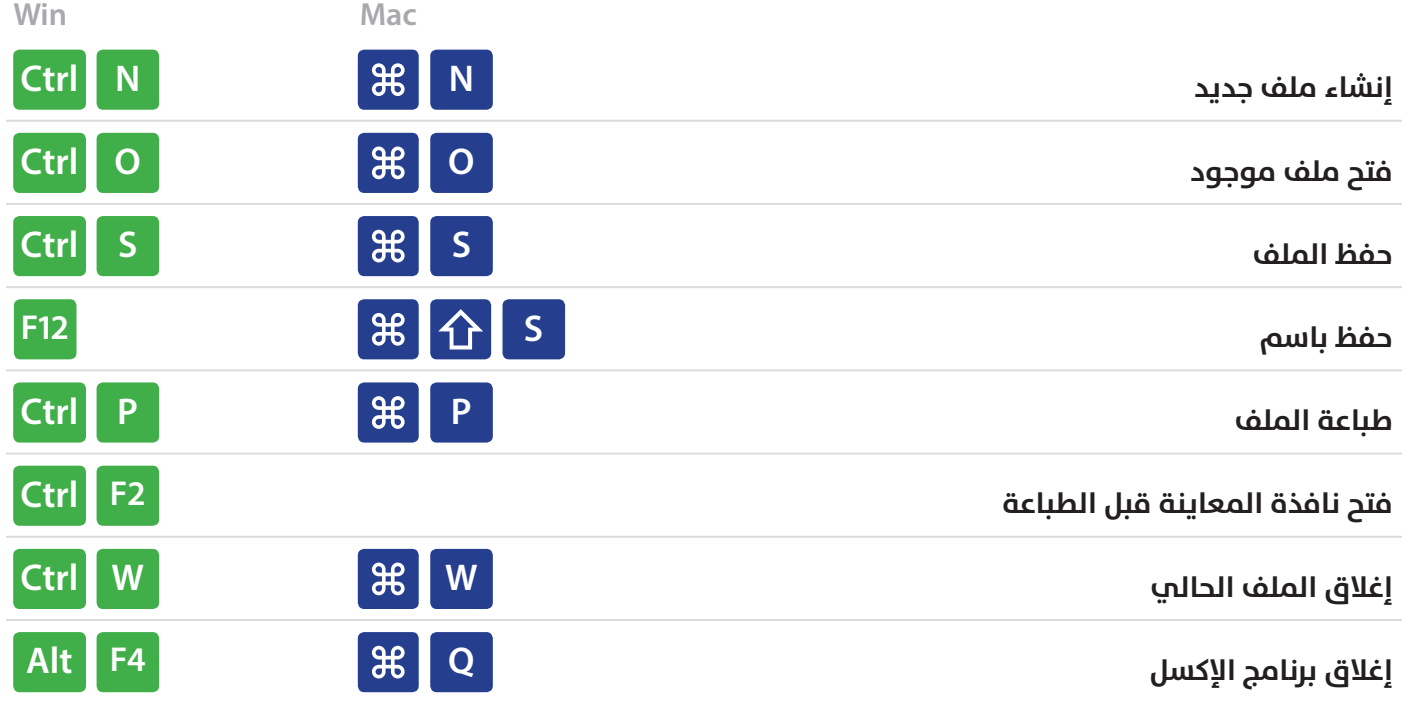

# **شريط القوائم** Ribbon

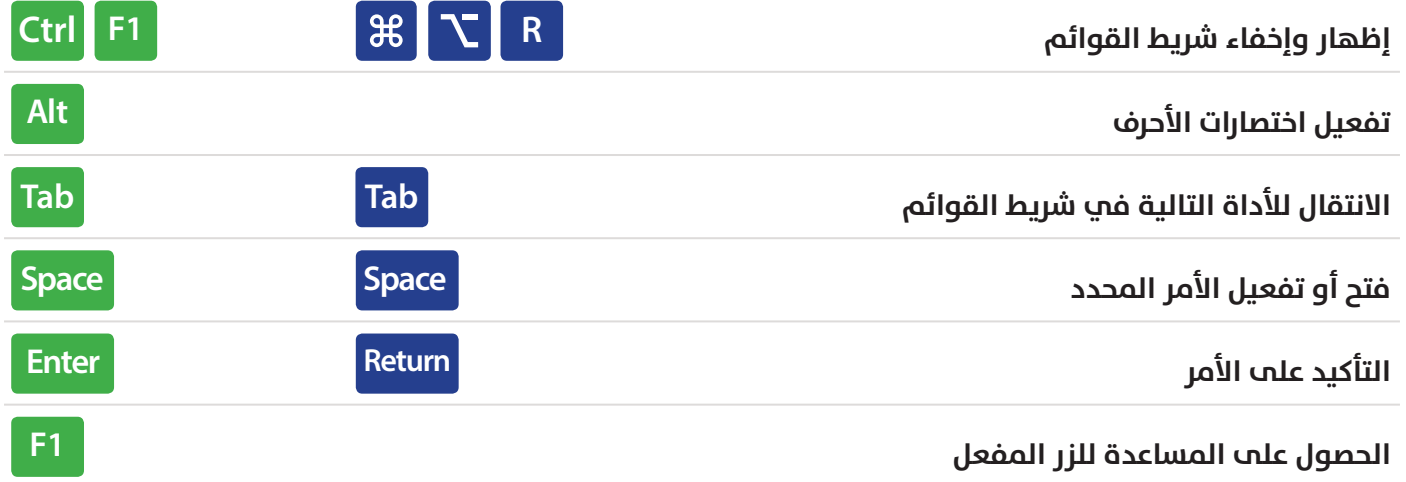

#### **السحب واإلفالت**

#### **Drag and Drop**

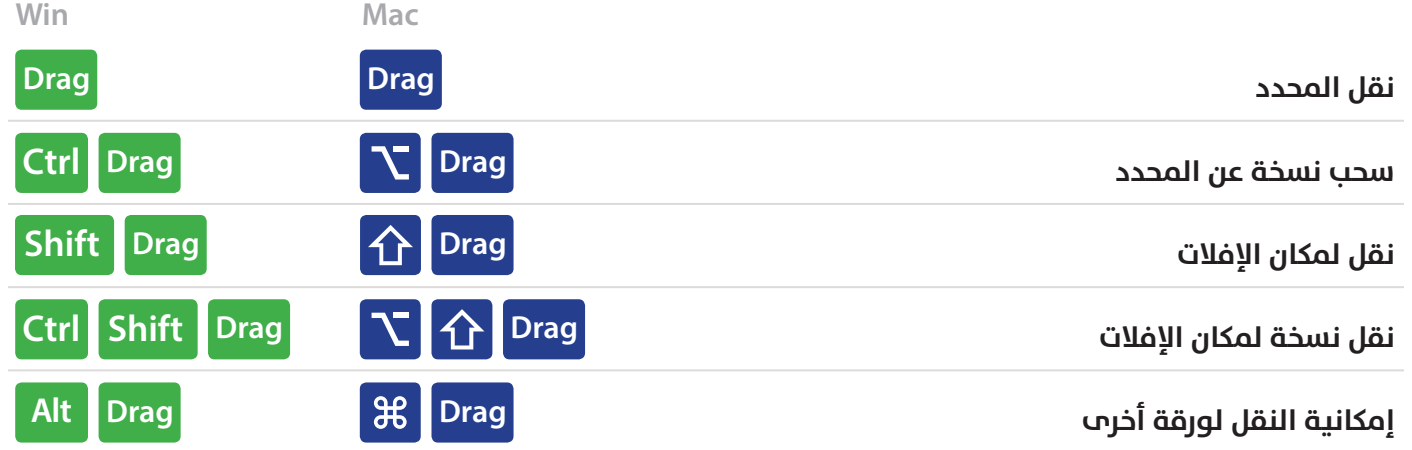

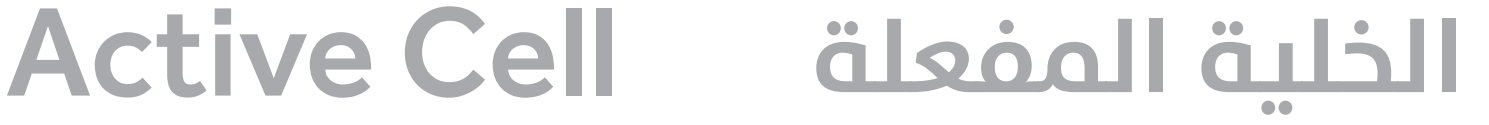

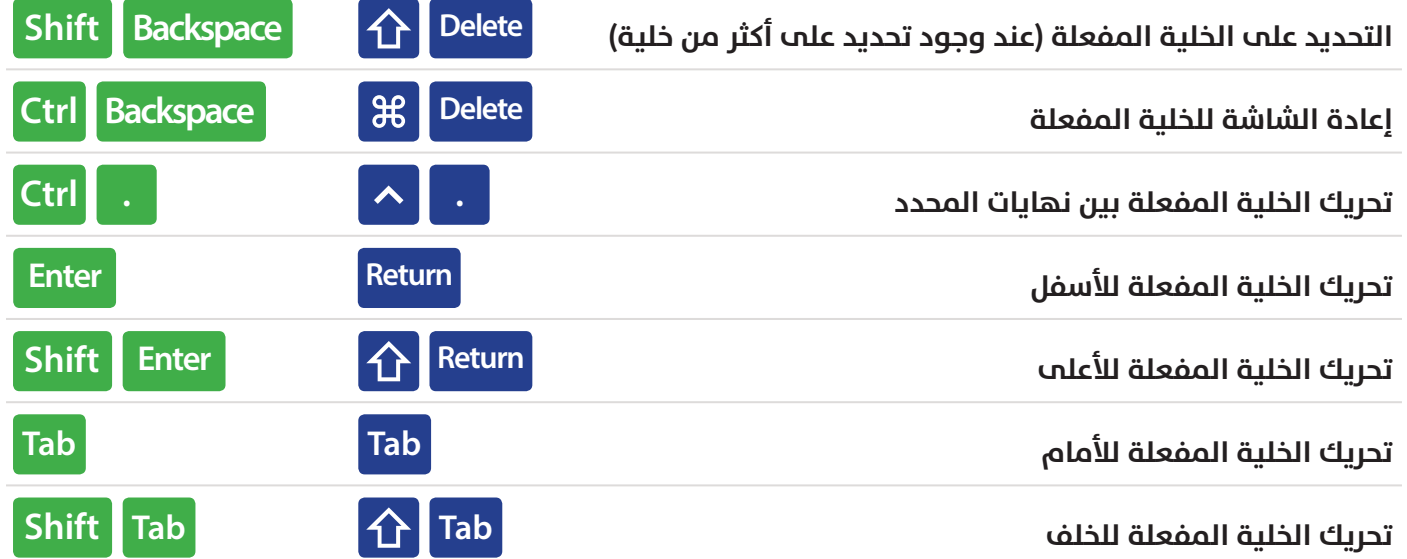

#### **اختصارات عامة**

#### **General**

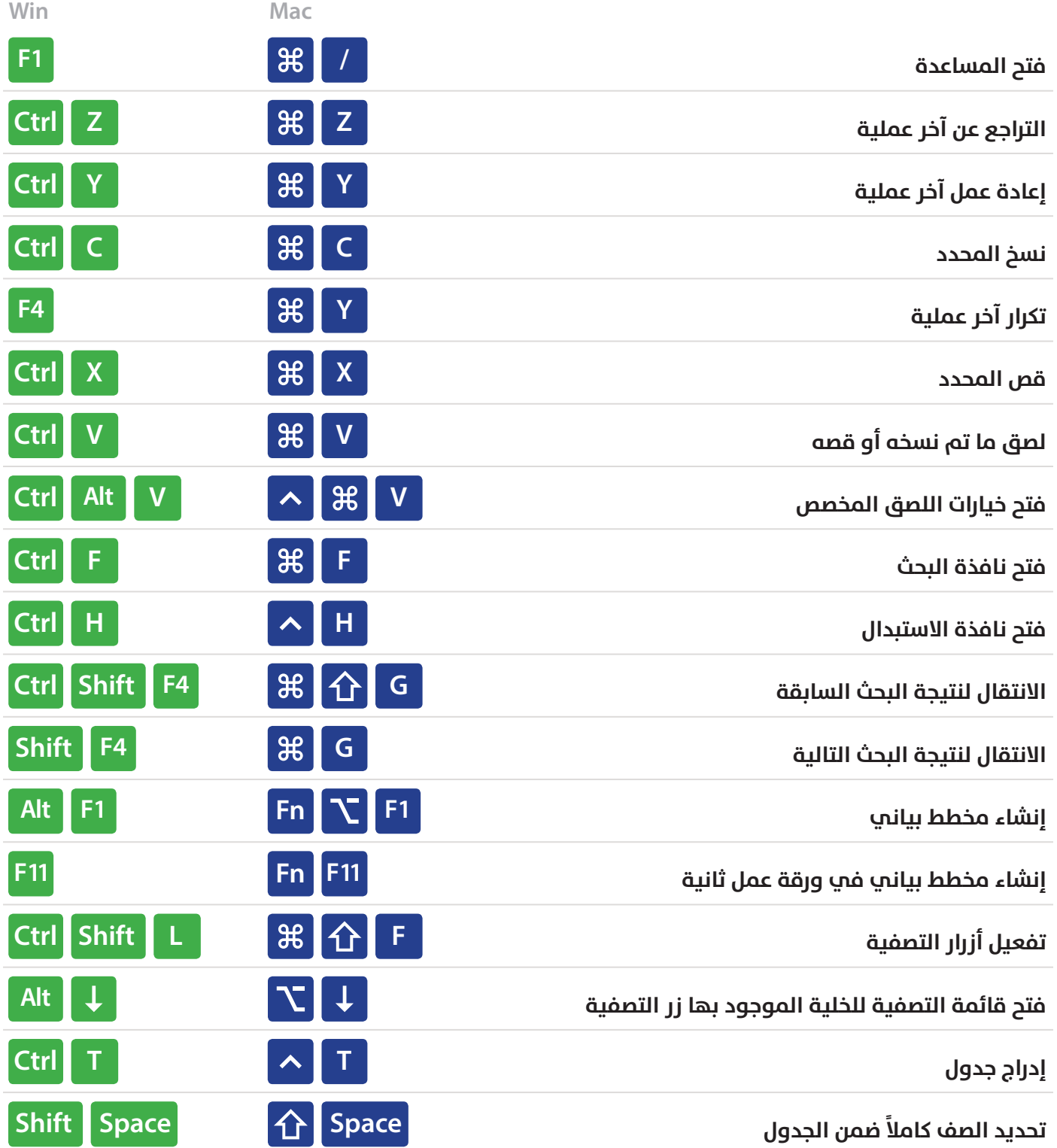

# **اختصارات التحديد**

#### Selection

![](_page_7_Picture_136.jpeg)

# **اختصارات التنقل**

# **Navigation**

![](_page_8_Picture_136.jpeg)

#### Extend Selection **توسيع التحديد**

![](_page_9_Picture_185.jpeg)

#### **تحديد مخصص**

# Select Special

![](_page_10_Picture_163.jpeg)

#### **نمط تحرير الخلية**

# Cell Edit Mode

![](_page_11_Picture_160.jpeg)

# **إدخال البيانات**

# **Entering Data**

![](_page_12_Picture_188.jpeg)

# **اختصارات التنسيق**

# Formatting

![](_page_13_Picture_230.jpeg)

# Number Formatting **التنسيق الرقمي**

![](_page_14_Picture_219.jpeg)

#### **الحدود** Borders

![](_page_14_Picture_220.jpeg)

#### **المعادالت**

#### **Formulas**

![](_page_15_Picture_221.jpeg)

# **Grid Operations أدوات خطوط الشبكة**

![](_page_16_Picture_216.jpeg)

# **الجداول المحورية**

# **Pivot Tables**

![](_page_17_Picture_189.jpeg)

#### **مربعات الحوار** Boxes Dialog

![](_page_17_Picture_190.jpeg)

### **اختصارات ملف العمل**

# Workbook

![](_page_18_Picture_162.jpeg)

# **اختصارات أخرى**

### **Other**

![](_page_19_Picture_138.jpeg)

![](_page_21_Picture_0.jpeg)

#### **Directed** by:

![](_page_21_Picture_2.jpeg)

Al-Munthir Saffan

الكتاب الأصلي باللغة الانجليزية من موقع

![](_page_21_Picture_5.jpeg)

ترجمة ومعالجة م. المنذر سفان

- **f** fb.com/almfs
- **a**twitter.com/almunthir
- **in** linkedin.com/in/almunthir
- **Be** behance.net/almunthir
- **ALMunthirSaffan**
- **E** almunthir.me@gmail.com